## **Scopus**

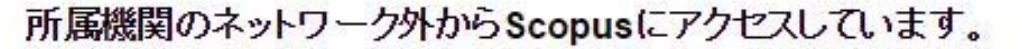

Scopusは各種のリモートアクセスのオプションをご用意しています。ログインしてご利用ください。

- 学内認証システム(GakuNin)利用者の方は<mark>ここからログインし</mark>てください。
- · Scopusのリモートアクセス用IDをお持ちの方に 一つからロバスの「てください。
- Scopusのリモートアクセス用IDの発行については、ご所属機関のB」、キにお問い合わせください。
- . 図書館または所属機関のVPN経由でアクセスできる場合があります。こん この図書館またはシステム管理者にお問い合わせください。

なお、著者プロファイルのプレビュー機能は、ご契約なしでもご利用いただくこ プレビュー以外のScopusの全機能をご利用いただくためにはご契約が必要で <mark>Scopus(スコーパス)について</mark> エルゼビア社が提供する世界最大級のデ<sup>コ</sup><br>学・人文科学分野、世界5,000以上の出版社の20,500誌以上のジャーナルを るため、徹底した研究を重ねて開発されました。詳細(日本語)はこちらから。 Scopusについてのお問い合わせはこちらから。

**ELSEVIER** 

Terms and Conditions Privacy policy Copyright © 2017 Elsevier B.V. All rights reserved. Scopus® is a registered trademark of Elsevier B.V.  $\sim$  1.  $x + 1 = 0$  ,  $x + 1 = 0$  ,  $x + 1 = 0$  $\sim$   $\sim$ 

「ここからログイン」をクリック

収録誌

榆索

学·社会科<br>重性を上げ

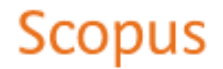

## 学内認証システム (GakuNin) でログイン

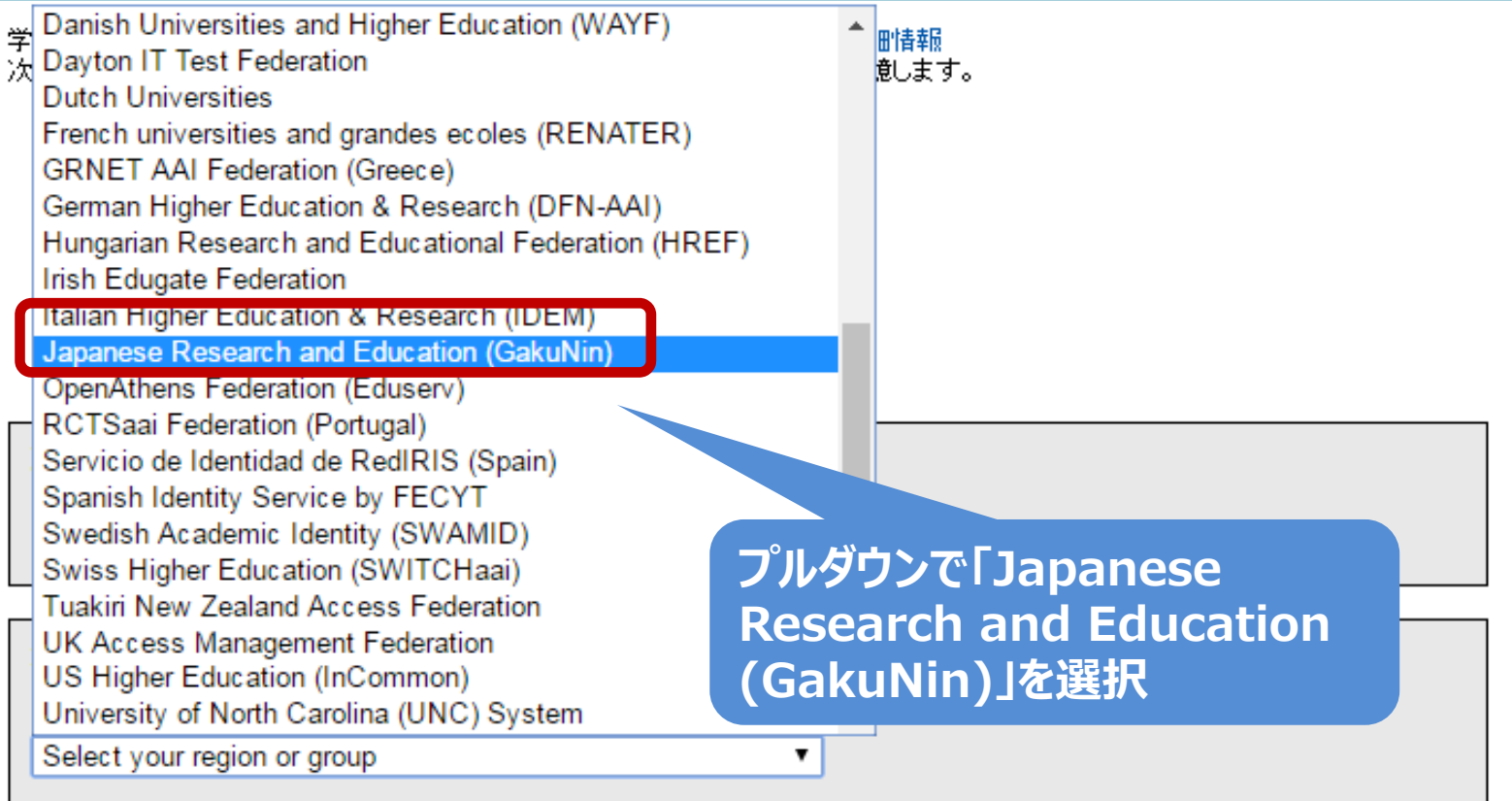

Toyohashi University of Technology 豊橋技術科学大学 National Institute of Technology. Fukui College 福井工業高等専門学校 Shizuoka University 静岡大学 Miyagi University of Educatic ページを下へスクロールし、 宮城教育大学 **「Tokyo Dental College」 「東京⻭科⼤学」をクリックTokyo Dental College** 東京歯科大学 Showa University 昭和大学 Tokyo University of Marine Science and Technology 東京海洋大学 Tokyo Metropolitan Institute of Medical Science 東京都医学総合研究所 University of the Ryukyus 琉球大学 Shibaura Institute of Technology 芝浦工業大学 **CHUBU UNIVERSITY** 中部大学 **Tokyo Gakugei University** 雷古登基主登

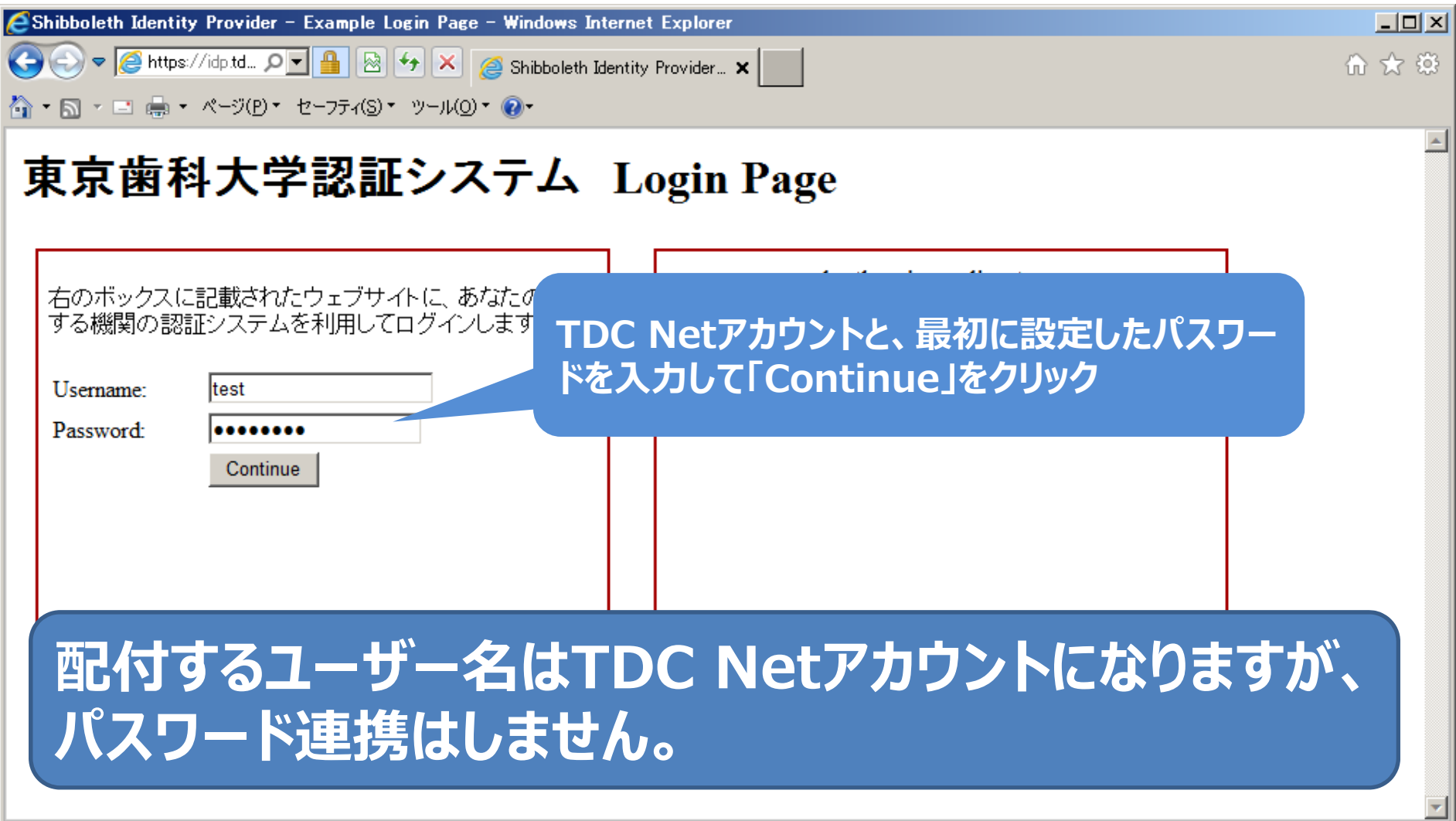

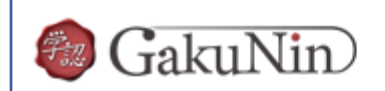

About GakuNin

'sdauth.sciencedirect.com' を利用するためには、あなたについての情報をシステムに送信する必要があります。あな たはサービスにアクセスするために以下の情報を送信することに同意する必要があります。

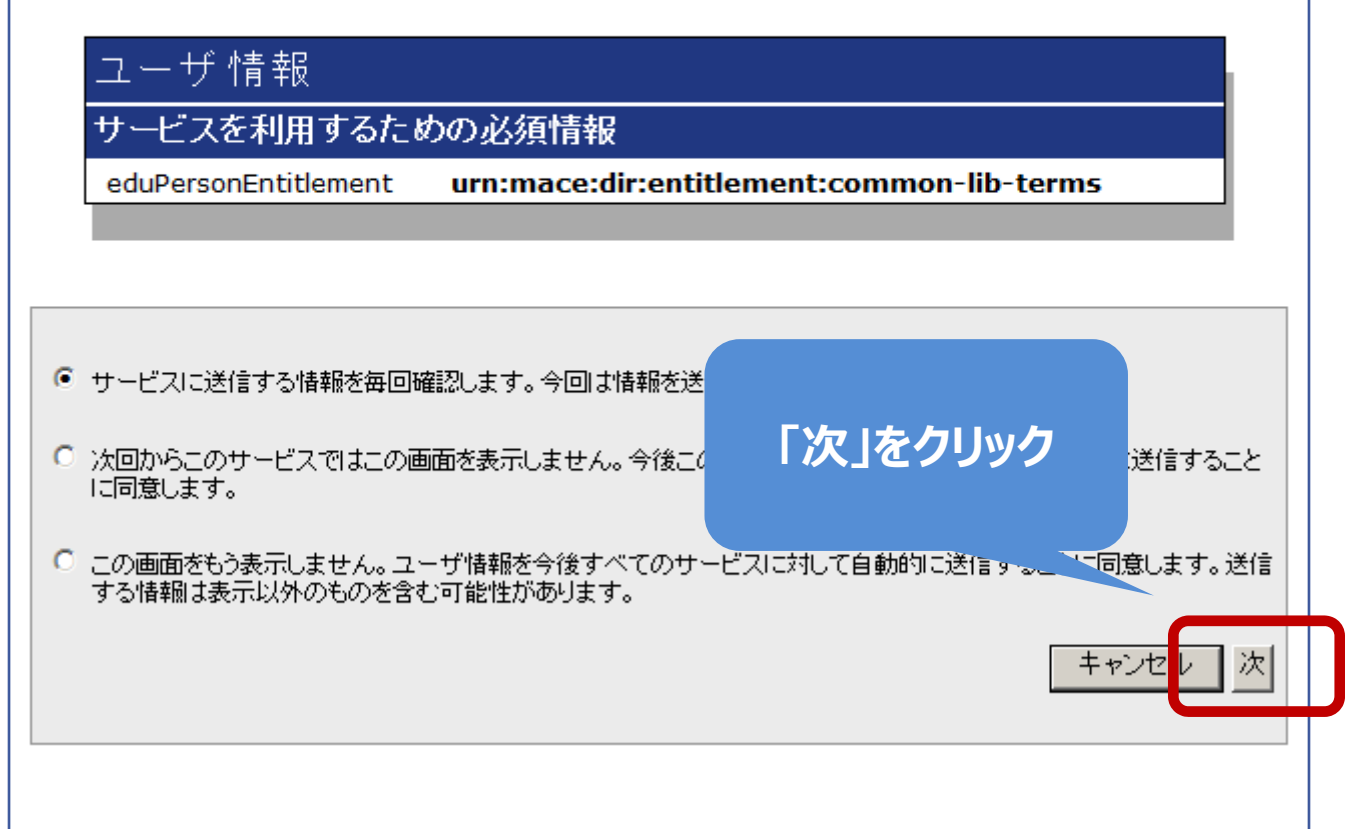

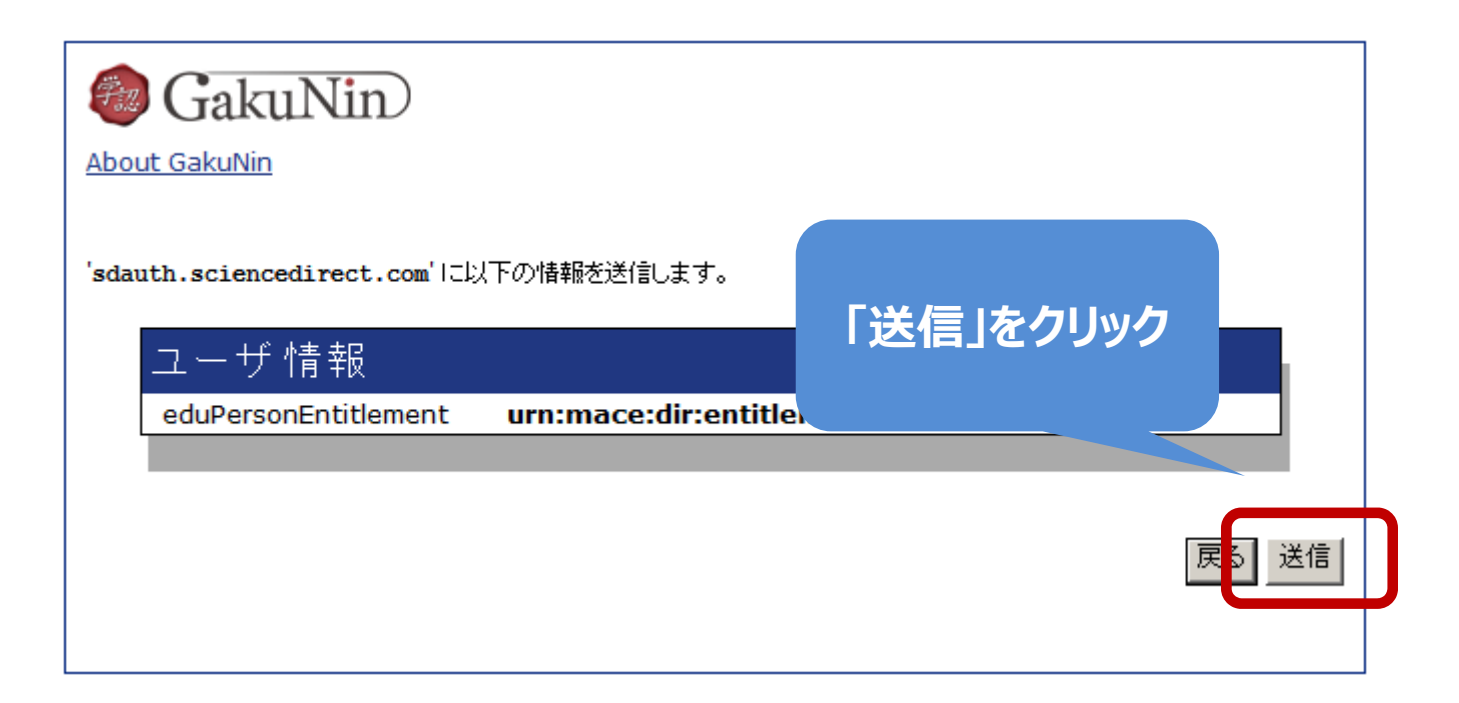

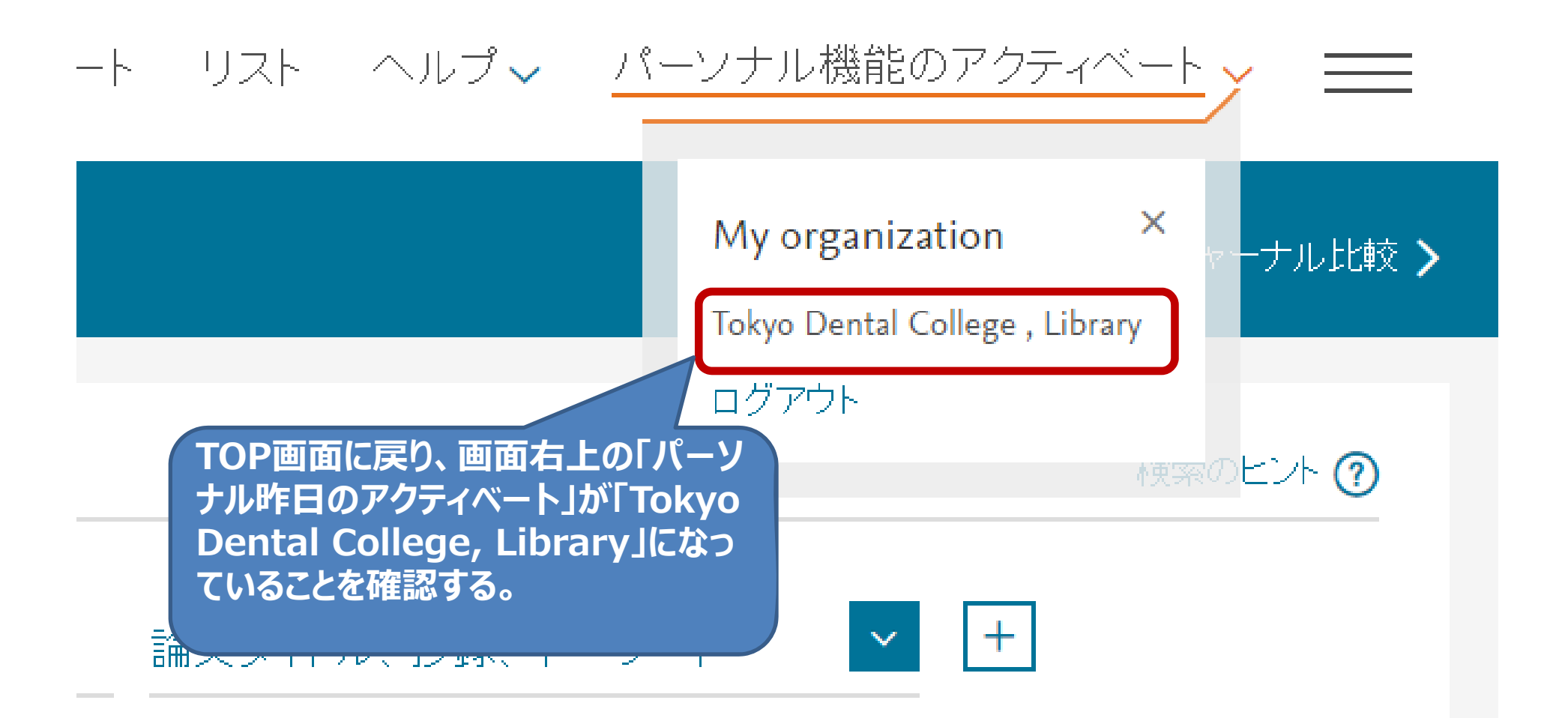

## 大学として契約しているタイトルは全文閲覧が可能です

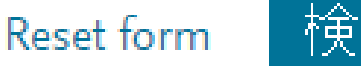

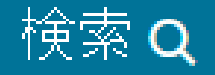